$848 - 2285$ 

# SAULT COLLEGE OF APPLIED ARTS AND TECHNOLOGY

SAULT STE. MARIE, ONTARIO

COURSE OUTLINE

COURSE TITLE COMPUTER APPLICATIONS

CODE NO. EDP131

PROGRAM BUSINESS

SEMESTER TWO

DATE JANUARY 1996

PREVIOUS OUTLINE JANUARY 1995

AUTHORS FRANDEW, LYNN DEE EASON

NEW REVISION X

APPROVED

DEAN DATE

':::::::::

:.:::.. .;,: :.:.; :;=-~~.-. - ---

- - -- - - - - - - --

2 EDP131 CODE NO

Total credit time: 60 hours

Prerequisites: EDP122

# I PHILOSOPHY/GOALS:

This course will focus on advanced topics in microcomputer applications covering wordprocessing and spreadsheets. Itwill also introduce students to accessing and doing business on the Internet.

#### II STUDENT PERFORMANCE OBJECTIVES:

Upon successful completion of this course, the student will be able to:

- 1. Utilize advanced features in a spreadsheet program.
- 2. Use the Internet to "do business".
- 3. Utilize advanced features in a word processing package.

# **III TOPICS TO BE COVERED**

- 1. Review of basic spreadsheet concepts<br>2. Functions, formulas and absolute refere
- 2. Functions, formulas and absolute references<br>3. Graphs and graphing
- 
- 4. Introduction to the Internet
- 5. Information access tools and techniques<br>6. Advertising on the WEB
- 6. Advertising on the WEB<br>7. Review of basic word pro
- 7. Review of basic word processing concepts<br>8. Multiple-page documents
- 8. Multiple-page documents<br>9. Special word processing f
- 9. Special word processing features<br>10. Document merging and desktop p
- 10. Document merging and desktop publishing<br>11. Word processing and spreadsheet integrati
- Word processing and spreadsheet integration

# IV lEARNING OUTCOMES

1. Review of basic spreadsheet concepts

Upon successful completion of this unit, the student will be able to:

a discuss the uses of spreadsheeting in business settings

- \_A.\_.\_\_\_\_\_\_\_\_\_

- b use a spreadsheet package in a basic fashion
- c plan, build, test and document a notebook
- d format and print a report

Reference: "Quattro Pro 5.0 for Windows" QP 3-144

2. Functions, formulas and absolute references

Upon successful completion of this unit, the student will be able to:

- a use the formulas @MAX, @MIN and @AVG
- b demonstrate and discuss the use of absolute references in formulas

Reference: "Quattro Pro 5.0 for Windows" QP 145-186

3. Graphs and graphing

Upon successful completion of this unit, the student will be able to:

- a plan and construct graphs
- b create and edit line and bar graphs
- c discuss effective uses of graph types

Reference: "Quattro Pro 5.0 for Windows" QP 187-230

4. Introduction to the Internet

Upon successful completion of this unit, the student will be able to:

- a discuss the world of networked information
- b discuss and analyze the concept of the Global Village<br>c analyze business uses of the Internet
- analyze business uses of the Internet

Reference: Professor notes, Internet magazines

3 EDP131 CODE NO

4 EDP131 CODE NO

.a\_ ...... -- -

5. Internet access tools and techniques

Upon successful completion of this unit, the student will be able to:

- a use the College's internal mail system to send, reply to, save, forward and delete messages
- b use Internet to send, reply to, save, forward and delete messages
- c subscribe to an internal mailing list, as well as a business application mailing list, through listservers
- d use GOPHER, VERONICA to access information
- e use FTP and TELNET to retrieve information
- f use NETSCAPE and LYNX to access and retrieve information available on the WWW (World Wide Web), otherwise called the WEB

Reference: Professor notes, Internet sources

6. Advertising on the WEB

Upon successful completion of this unit, the student will be able to:

- a discuss the practicalities, possibilities and future of advertising on the WEB
- b use HTML(hypertext markup language) to set up a WEB page with links and graphics

Reference: Professor notes, Internet sources

7. Review of basic word processing concepts

Upon successful completion of this unit, the student will be able to:

- a format and edit documents
- b use advanced features

Reference: "Wordperfect 6.0 for Windows"WP 1-136

5 EDP131. CODE NO

8. Multiple-page documents

Upon successful completion of this unit, the student will be able to:

a demonstrate the use of centre top to bottom, tab setting, headers and footers

Reference: "Wordperfect 6.0 for Windows" WP 137-180

9. Special word processing features

Upon successful completion of this unit, the student will be able to:

- a use the outline feature
- b work in multiple windows<br>c create footnotes
- create footnotes

Reference: "Wordperfect 6.0 for Windows" WP 181-223

10.Document merging and desktop publishing

Upon successful completion of this unit, the student will be able to:

- a create and merge data and form files<br>b desktop-publish a document
- desktop-publish a document
- c import graphics

Reference: "Wordperfect 6.0 for Windows" WP 224-271

11.Word processing and spreadsheet integration

Upon successful completion of this unit, the student will be able to:

- a import spreadsheet documents and graphs into word processing documents
- b import word processing documents into spreadsheet documents

 $-$  ;..,  $-$  ;..,  $-$  ;..,  $-$  ;..,  $-$  ;..,  $-$  ;..,  $-$  ;..,  $-$  ;..,  $-$  ;..,  $-$  ;..,  $-$  ;..,  $-$  ;..,  $-$  ;..,  $-$  ;..,  $-$  ;..,  $-$  ;..,  $-$  ;..,  $-$  ;..,  $-$  ;..,  $-$  ;..,  $-$  ;..,  $-$  ;..,  $-$  ;..,  $-$  ;..,  $-$  ;

- -- -- ---

### 6 EDP131 CODE NO

### **V EVALUATION METHODS**

Tests may consist of hands-on applications, along with a combination of Multiple Choice, True/False and Short Answers.

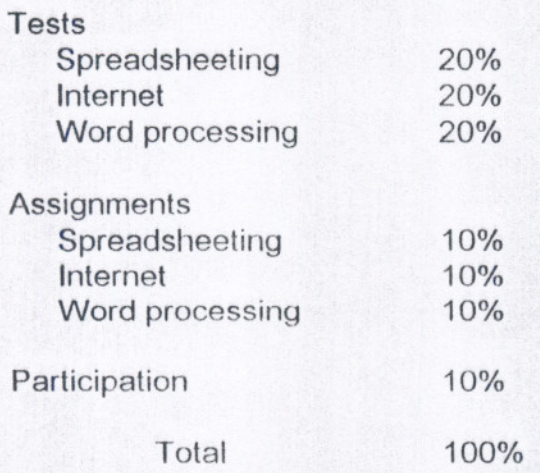

Assignments received after the due dates are subject to a zero mark.

#### Grading: A+ 90 and over

- A 80 and over
- B 70 and over
- C 55 and over
- R under 55

#### VI REQUIRED STUDENT RESOURCES

Texts: Wordperfect 6.0 for Windows ISBN1-56527-082-7 Quattro Pro 5.0 for Windows ISBN 1-56527-162-9 available in the Campus Bookstore<br>Other References: Various texts and ma Various texts and manuals in Software

Support and Library, Internet sites, magazines

/"

/' ,/

-- - - -- -- --- - - ---

# **EDP131** CODE NO

,,-

# VII SPECIAL NOTES

Tests may contain both written and practical on-line components.

Students with special needs, such as physical limitations, visual impairments, hearing impairments, or learning disabilities, are encouraged to discuss required accommodations, confidentially, with the instructor.

7

Your instructor reserves the right to modify the course as is deemed necessary to meet the needs of students.

## VIIIPRIOR LEARNING ASSESSMENT

Currently, this course is not PLA able *I* challengeable.